# **Practical Recipes to Get Started Quickly in Web Development**

Web development is a rapidly growing field, with new technologies and trends emerging all the time. This can make it difficult for beginners to know where to start. This article provides a collection of practical recipes that will help you get started quickly and easily.

# **[Deep Learning Cookbook: Practical Recipes to Get](https://periodicals.deedeebook.com/reads.html?pdf-file=eyJjdCI6Imd3NTBhaVNsV0RYMGVaYkVRSmpYVTdHRENZQmJLZXBIK1pWTkRzZkpiZU1QRnRuZTU5M2hWUzhiK0VrWXU5MlExNHpKaXFjT3BSUER3dTlBNmFNcHNZbUlWRDZObFdibDJzWHpUS3ZsYXRUQVl1WFpCeDY0cldRYm5tc290MDBSSUdnK0N6WjdNa0ZVK3VSUWFlenVTZVBtbVErUnpmQklPNFhEb2UxN2V6Tmt3N0pxWkxrM3E5Q3puYko2dTJKM2xzRWN6TUNjeDdBSHlFOE0weXlHZ3c9PSIsIml2IjoiNTdhMjcwNDE3NTc1YTVhYmFiYmVkMGRkNTZhY2ExZDgiLCJzIjoiZmFlODUyYWI5NWNlYzliMyJ9)**

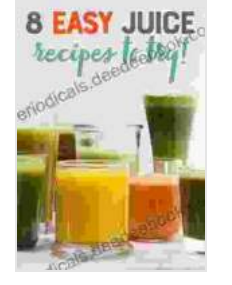

**Started Quickly** by D. Robert Pease

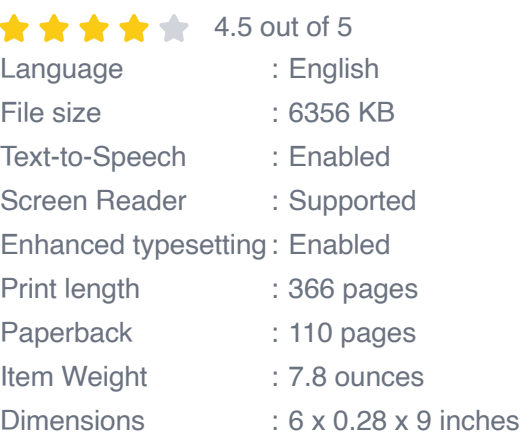

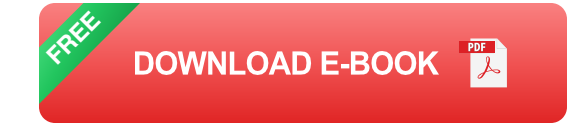

# **Getting Started with HTML**

HTML (Hypertext Markup Language) is the foundation of all web pages. It is used to create the structure and content of a web page.

# **Create a Basic HTML Document**

- 1. Open a text editor like Notepad or TextEdit.
- 2. Type the following code:

This is my first web page.

- 3. Save the file with a .html extension.
- 4. Open the file in a web browser to see your web page.

#### **Add Headings and Paragraphs**

- 1. To add a heading, use the
- 2. To add a paragraph, use the

tag.

This is my first web page.

# **Add Links**

1. To add a link, use the tag.

Example Link

#### **Getting Started with CSS**

CSS (Cascading Style Sheets) is used to style web pages. It can be used to change the font, color, and layout of a web page.

# **Add CSS to Your HTML Document**

- 1. Create a new file with a .css extension.
- 2. Type the following code:

css body { font-family: Arial, sans-serif; font-size: 16px; color: #333; }

3. Save the file and link it to your HTML document using the tag.

# **Change the Font**

1. To change the font, use the font-family property.

css body { font-family: Arial, sans-serif; }

#### **Change the Font Size**

1. To change the font size, use the font-size property.

css body { font-size: 16px; }

#### **Change the Color**

1. To change the color of the text, use the color property.

```
css body { color: #333; }
```
#### **Getting Started with JavaScript**

JavaScript is a programming language that can be used to add interactivity to web pages. It can be used to create things like pop-up windows, form validation, and animations.

#### **Add JavaScript to Your HTML Document**

- 1. Create a new file with a .js extension.
- 2. Type the following code:

javascript alert("Hello World!");

3. Save the file and link it to your HTML document using the

# **Create a Pop-Up Window**

1. To create a pop-up window, use the alert() function.

javascript alert("Hello World!");

# **Validate a Form**

1. To validate a form, use the validate() function.

javascript function validateForm(){if (document.getElementById("name").value ===""){alert("Please enter your name."); return false; }if (document.getElementById("email").value ===""){alert("Please enter your email address."); return false; }return true; }

# **Create an Animation**

1. To create an animation, use the setInterval() function.

```
javascript var i = 0; setInterval(function(){i++;
document.getElementById("myAnimation").style.left = i + "px"; }, 10);
```
These are just a few practical recipes to get you started with web development. With a little practice, you will be able to create your own web pages and applications.

Return to Blog

**[Deep Learning Cookbook: Practical Recipes to Get](https://periodicals.deedeebook.com/reads.html?pdf-file=eyJjdCI6Imd3NTBhaVNsV0RYMGVaYkVRSmpYVTdHRENZQmJLZXBIK1pWTkRzZkpiZU1QRnRuZTU5M2hWUzhiK0VrWXU5MlExNHpKaXFjT3BSUER3dTlBNmFNcHNZbUlWRDZObFdibDJzWHpUS3ZsYXRUQVl1WFpCeDY0cldRYm5tc290MDBSSUdnK0N6WjdNa0ZVK3VSUWFlenVTZVBtbVErUnpmQklPNFhEb2UxN2V6Tmt3N0pxWkxrM3E5Q3puYko2dTJKM2xzRWN6TUNjeDdBSHlFOE0weXlHZ3c9PSIsIml2IjoiNTdhMjcwNDE3NTc1YTVhYmFiYmVkMGRkNTZhY2ExZDgiLCJzIjoiZmFlODUyYWI5NWNlYzliMyJ9) Started Quickly** by D. Robert Pease  $\star \star \star \star$  4.5 out of 5 Language : English

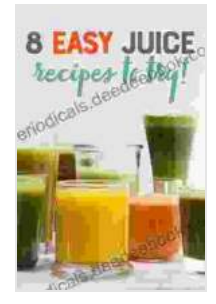

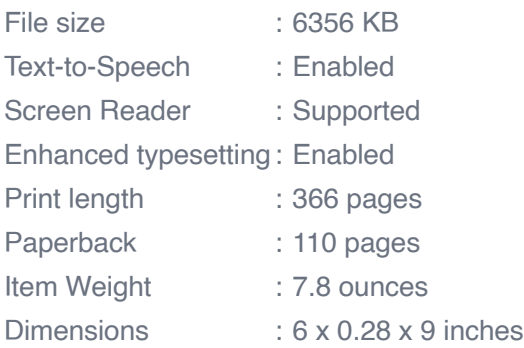

**[FREE](https://periodicals.deedeebook.com/reads.html?pdf-file=eyJjdCI6Inp4TGFlQU84ZDBQZERPR3NPcWlzTUc2Z0krdUNrb2RrNE1lR0tycEkrUWRSSmxWUzROTEtaRGdhK2IyR2IzXC9YS1BKRjQ0VEg1d1NLdDBoemcyVUF4dlF1YnVXc3hmMUN3ajA2aGpcLzVHNk5yaVc1ZkVqXC9QcEllUE50NzA0RW12d2M3MW1LdDRiTUJSdm5wTFlVTldiRUVZSFFBRkt6SkQ4bVI0emJWeFY2NXdrQ0ZxQjNJY2dzZDVIY1JWRlEzYTFrQ0IrTzE4WE1mdW5SaFJaendEV2c9PSIsIml2IjoiOWIyYjNmMDMzZWI3ZTM2MDAyMzMxMDRkYzYxZTZlMWIiLCJzIjoiOWUxMDBmMDc1M2IxMmYxMyJ9)DOWNLOAD E-BOOK** 

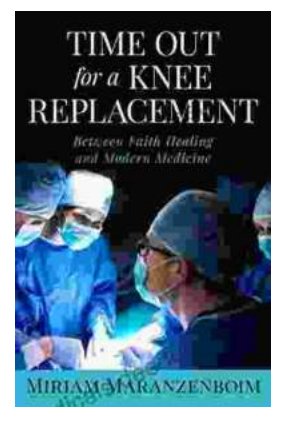

# **Time Out for Knee Replacement: Essential [Information for Patients Undergoing Total Knee](https://periodicals.deedeebook.com/book/Time%20Out%20for%20Knee%20Replacement%20Essential%20Information%20for%20Patients%20Undergoing%20Total%20Knee%20Arthroplasty.pdf) Arthroplasty**

Total knee replacement (TKR) is a surgical procedure that involves replacing the damaged knee joint with an artificial implant. It is a common...

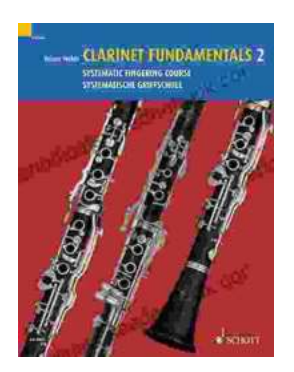

# **[Clarinet Fundamentals: A Systematic Fingering](https://periodicals.deedeebook.com/book/Clarinet%20Fundamentals%20A%20Systematic%20Fingering%20Course%20for%20Beginners.pdf) Course for Beginners**

Welcome to the exciting world of clarinet playing! Whether you're a complete beginner or have some prior musical experience, our systematic fingering course is...